## SimpleLocker Variety3

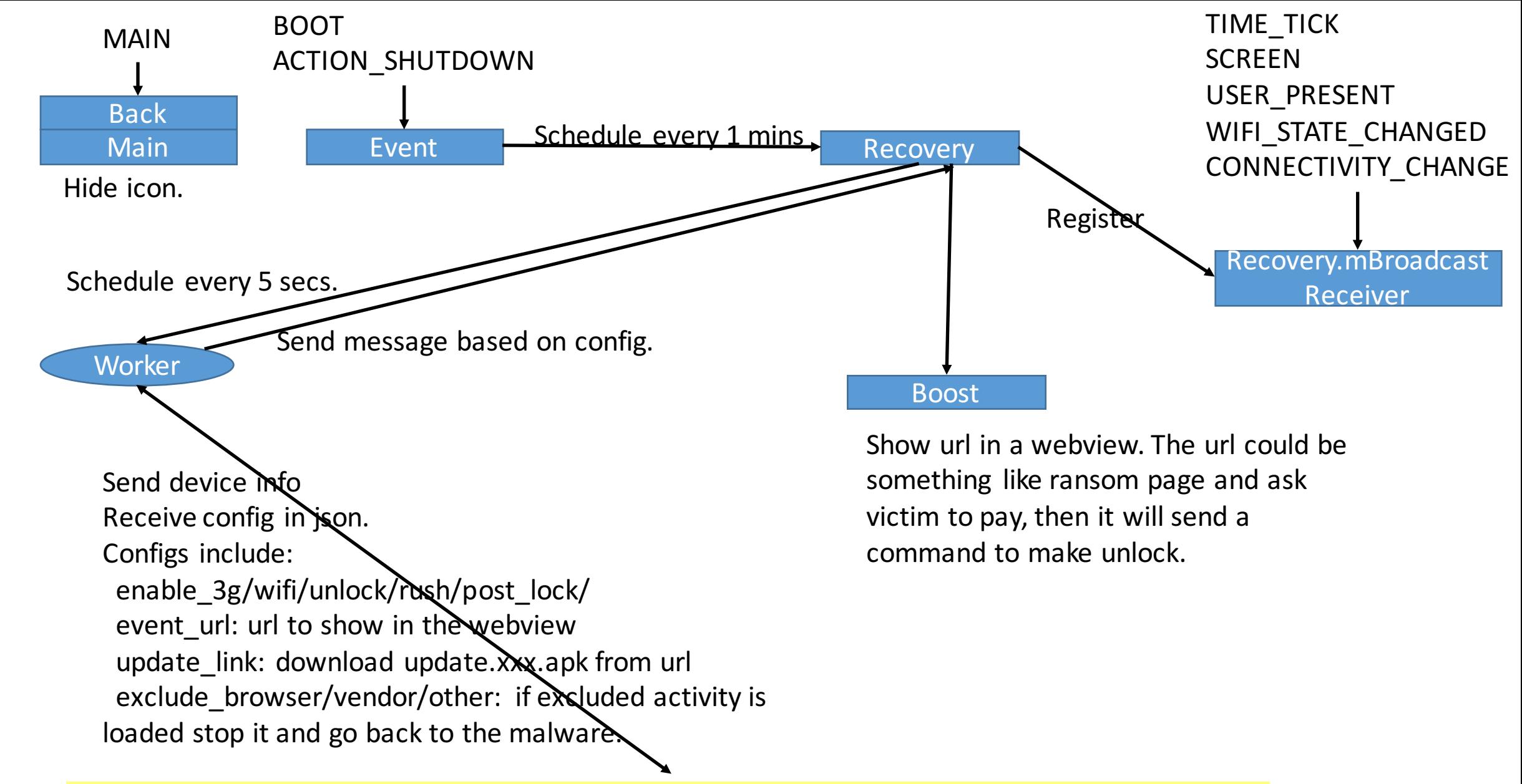

**http://setup.phoneadsmobile.net/client.config/?app=pndr&format=json**